# **Bedienungsanleitung Tagger**

Übersicht Anschlüsse und Tasten:

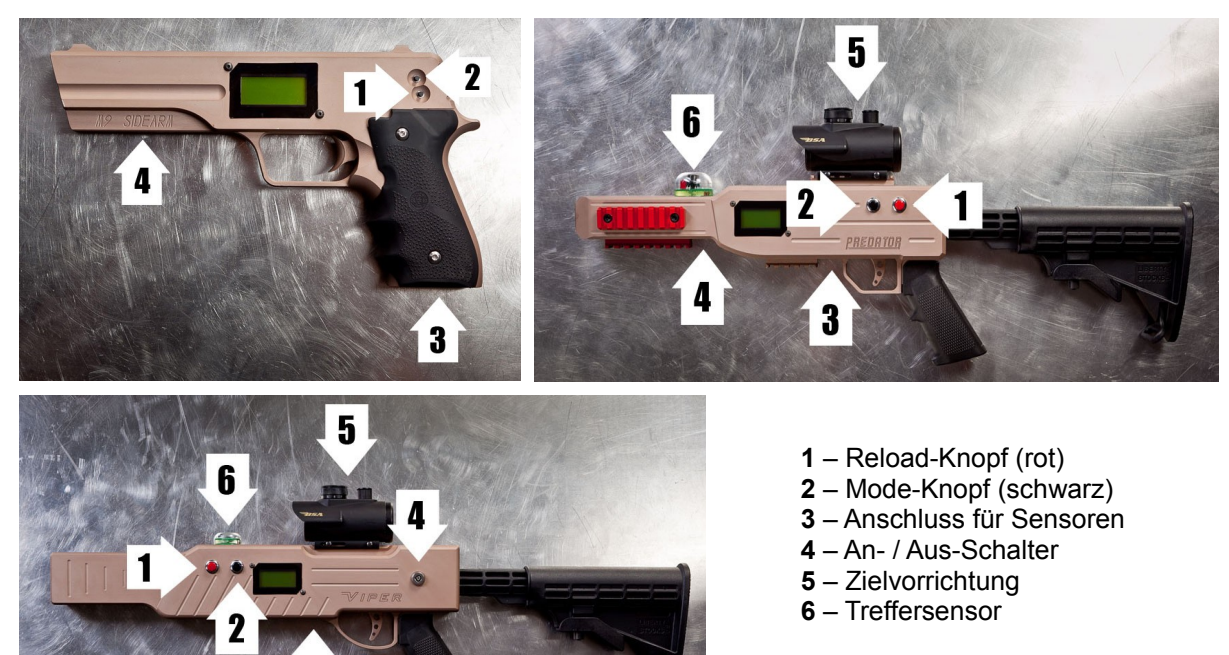

**Rückseite:** Ladebuchse, Lautsprecher

#### **Vorbereitungen:**

Die Akkus der Tagger sollten vor dem ersten Start geladen werden. Hierfür sind alle Tagger mit dem Ladegerät über die Ladekabel an der Ladebuchse an zu schließen. Dann wird das Ladegerät angeschaltet. Die LEDs sollten rot leuchten. Die Tagger sind fertig geladen, wenn die LEDs am Ladegerät grün leuchten. Vor dem Spiel müssen die Sensor-Kabel an dem Tagger angebracht werden. Die Buchse für die Kabel (3) befindet sich bei der HT-9 unten am Griff bei den anderen Taggern vor dem Abzug.

#### **Einschalten:**

Die Tagger können mit den mitgelieferten Schlüsseln eingeschaltet werden. Die Modelle HT-9 und HT-11 haben am Lauf eine schmale Nut, in der der Schalter zum Aktivieren eingelassen ist (4). Mit dem Metallblatt ist der Schalter erreichbar. Die Modelle HT-15 und HT-20 sind über ein Schloss seitlich am Tagger zu aktivieren.

**Anschalten ohne Tastendruck:** Normaler Start im Spielmodus. Die Tagger starten normal mit der letzten Konfiguration, die geklont wurde und sind umgehend einsatzbereit.

**Anschalten mit gedrückter schwarzer Taste (2) (kurz):** Der Tagger startet im Konfigurations-Modus und kann nun programmiert werden. Anschließend können die Daten auf andere Tagger übertragen werden (siehe Konfiguration)

**Anschalten mit gehaltener schwarzen Taste (2) (lang):** Wird die schwarze Taste beim Start gedrückt gehalten, erscheint nach 4 Sekunden die Option, die Spieler-ID und damit den Namen des Spielers zu ändern. Es gibt 100 Spielernamen, die gewählt werden können. In jedem Team darf der selbe Name nur ein mal vorkommen. Jedoch darf der selbe Name in mehreren Teams auftreten, wenn nötig.

**Anschalten mit gedrückter roter Taste (1) (kurz):** Der Tagger startet mit der Auswahloption, ob er Analog booten, digital booten (Standard) oder als Schiedsrichter-Gun (Ref-Gun) starten soll.

**Anschalten mit gehaltener roten Taste (1) (lang):** Wird die rote Taste beim Start gedrückt gehalten, erscheint nach 4 Sekunden das Menü für die Grundlagen-Konfiguration. Die Optionen sind im Kapitel "Grundlagen-Konfiguration" aufgelistet.

# **A) Konfiguration:**

Wird der Tagger im Konfigurations-Modus gestartet erscheint im Display **Edit Digital.** Mit dem Abzug wird der Menüpunkt bestätigt. Anschließend sind nacheinander folgende Optionen einstellbar. Per schwarzer und roter Taste können die Einstellungen verändert werden – der Abzug bestätigt die Einstellung und springt zur nächsten Option. Rückwärts gehen ist nicht möglich.

**Field ID -** Legt fest, welches Feld genutzt wird – die Einstellung verhindert, dass direkt nebeneinander liegende Felder sich beeinflussen können.

**TeamID -** Legt fest, in welchem Team der Spieler ist – 4 Teams stehen zur Auswahl.

**NearMiss -** Legt fest, ob es einen Soundeffekt geben soll, wenn ein Treffersignal unvollständig beim Spieler ankommt (knapp daneben) – bei Beleuchtung durch Neonlampen sollte es ausgeschaltet sein.

**Sounds -** Legt die verwendeten Sounds fest – Militärisch, Futuristisch oder Schalldämpfer. **MuzFlash -** Mündungsfeuer an oder ausgeschaltet

**FrndFire -** Legt fest, ob sich Spieler des selben Teams Schaden zufügen können oder nicht. **Life -** Legt die Lebenspunkte der Spieler fest (UNL für unendlich).

**Armor -** Legt die Rüstungspunkte fest – jeder Rüstungspunkt entspricht einem Treffer, der abgemildert wird. Treffer verursachen nur halben Schaden. Ist die Rüstung aufgebraucht, wird der volle Schaden verursacht.

**ClipSize -** Legt die Anzahl der Patronen je Magazin fest (UNL für unendlich).

UnlimClp - Legt fest, ob der Spieler unbegrenzt oft nachladen kann. Wenn "No" gewählt wird, kann im nächsten Punkt festgelegt werden, wie viele Clips der Spieler dabei hat.

**Clips -** Legt die Anzahl der Clips beim Spielstart fest.

**Reload -** Legt fest, wie lange der Spieler beim nachladen warten muss

**FireSel -** Legt fest, welchen Schussmodus der Tagger hat. Semi (Einzelschuss), Burst (Feuerstoß), Auto (Dauerfeuer) – dieser Modus kann im Spiel nicht geändert werden.

**(BurstSize)** - Wenn Burst ausgewählt wurde, kann man hier bestimmen, wie viele Schuss bei gehaltenem Abzug automatisch abgefeuert werden – kurzes Antippen des Abzugs ist weiterhin Einzelfeuer.

**Cyclic** - Bestimmt, wie schnell das Dauerfeuer ist oder auch, wie schnell man insgesamt schießen kann. RPM meint Schuss pro Minute.

**Damage** - Legt fest, wie viel Schaden ein Schuss beim Gegner ausübt.

**HitDelay** - Legt die Zeitspanne fest, die zwischen 2 Treffern vergehen müssen. Eine Sekunde heißt, dass ein Spieler, der getroffen wurde für eine Sekunde nicht mehr getroffen werden kann. .25 heißt eine viertel Sekunde.

**Overheat** - Bestimmt, wann die Waffe bei schnellen Schussfolgen oder Dauerfeuer irgendwann blockiert und "abkühlen" muss – OFF bedeutet, dass der Effekt nicht eintritt. Die Einstellung 10 besagt, dass nach 10 schnellen Schüssen eine Abkühlphase eingehalten werden muss. Wenn man während der Abkühlphase schießt, blockiert der Tagger schnell wieder. Erst, wenn er ganz abgekühlt ist, können wieder 10 Schuss hintereinander abgegeben werden.

**MaxResp** - Gibt an, wie oft der Spieler ein neues Leben bekommt (automatisch)... 4 bedeutet 4 Wiederbelebungen und somit 5 Leben – nach dem letzten Leben ist der Spieler Game Over. Off bedeutet, dass der Spieler nach einem Leben umgehend Game Over ist.

Zombie - Schaltet den Zombie Modus an und aus - mehr dazu im Kapitel "Zombie". Der Menüpunkt erschient nur, wenn mind. Ein Respawn angegeben ist – er ist unsichtbar, wenn MaxResp. Auf 0 steht.

**AutoResp -** Lebt den Zeitraum fest, der vergehen muss, bevor ein Spieler seinen automatischen Respawn bekommt. 10 Sekunden bedeutet, das nach dem Tod ein 10 Sekunden Countdown startet, wonach der Spieler automatisch wiederbelebt wird.

**StartDly** - Start Delay ist die Zeit, die nach dem aktivieren der Geräte vergeht, bevor das Spiel beginnt. Beispiel: 10 Sekunden. Sind die Spieler geklont, drücken alle gleichzeitig den Abzug und 10 Sekunden später startet das Spiel.

**DeathDly** - Death Dealy ist die Zeit, in der es nach dem Tod des Spielers noch möglich ist, ihn mit einem Medipack zu heilen. Beispiel: 10 Sekunden. Erhält der Spieler seinen letzten Treffer von einem Leben beginnt ein Countsown von 10 Sekunden und er kann noch geheilt werden und stirb nicht.

**GameTime** - Legt die Dauer des Spiels fest. Dafür müssen alle Spieler das Spiel so synchron, wie möglich starten (Abzug lange drücken) – nach der vorgegebenen Zeit endet das Spiel für alle Spieler nahezu gleichzeitig.

**Save Settings** - Speichert die soeben getätigten Einstellungen.

Clone Team A - Überträgt die Einstellungen auf andere Tagger und weist diesen die Mannschaft A zu. Genau so lassen sich die anderen Mannschaften mit Clone B, C und D einstellen.

**Exit Config** - Beendet die Konfiguration und startet den Tagger mit den getätigten Einstellungen als Spieler – kann also einem Spieler gegeben werden, falls nötig.

# **B) Grundlagen-Konfiguration**

Wird der Tagger im Modus für die Grundlagen-Einstellungen gestartet, gelten die selben

Navigationsregeln, wie in den anderen Menüs. Folgende Einstellungen können getätigt werden.

**IR Power -** Indoor und Outdoor legt fest, wo gespielt wird und passt die Stärke der IR LED an, um draußen ideale Reichweiten zu erreichen und drinnen eine Reflektion zu vermeiden.

**Range** - Innerhalb der Indoor und Outdoor-Einstellungen kann man die Reichweite noch weiter beeinflussen, um zum Beispiel verschiedene Waffentypen zu simulieren oder die Reflektionen noch besser zu unterdrücken.

**MediBox** - Legt fest, wie viele Trefferpunkte eine MediBox wieder herstellen kann.

**AmmoBox** - Legt fest, wie viele Magazine ein Spieler von einer AmmoBox erhält.

**Game Box Stay** - YES bedeutet, dass ein Spieler sich unbegrenzt oft an einer GameBox (Medic, Ammo) bedienen kann. NO besagt, dass eine Box nur ein mal von jedem Spieler verwendet werden kann.

**Game Box RoR -** Gamebox Return on Respawn – legt fest, ob die Boxen nach einem Respawn des Spielers erneut benutzt werden können (also wieder voll sind) oder nicht.

**FullAmmo RoR** - Legt fest, ob der Spieler nach einem Respawn automatisch volle Munition hat (YES) oder mit der selben Menge an Munition startet, die er vor seinem Tod hatte (NO)

**Save Pwr** - Energiesparoption an und aus …

**Volume** - Lautstärke des Taggers – 0 laut bis 5 leise

**Kill LED** - Zeitspanne, die die roten LEDs den Tod anzeigen und das Display beleuchtet ist. **Muz LED** - Mündungsfeuer Optionen. Dual oder Single – Dual heißt Rot und Blau für verschiedene Teams, Single ist Rot für alle.

#### **C) Ref Gun – Schiedsrichter Funktionen**

Wird ein Tagger im Schiedsrichter Modus gebootet stehen folgende Optionen zur Auswahl:

Referee Controls (Schiedsrichter Modus), PostGame Controls (Punkte sammeln, anzeigen und drucken) sowie Service Controls. Zwischen den Optionen kann mit dem Mode-Knopf gewechselt werden – per Abzug wird die Auswahl bestätigt.

### **Referee Controls**

**New Game** – startet ein neues Spiel mit den vorherigen Einstellungen. Ideal, um eine Rückrunde zu starten – Vorsicht: Wenn ein Start Delay programmiert wurde, ist dieses nicht noch einmal aktiv. Wenn ein Start Delay gewünscht ist, müssen die Tagger geklont werden. **End Game** – beendet das Spiel für den jeweiligen Spieler – dieser kann dann beispielsweise die Treffer durch andere Spieler auf dem Display einsehen.

**Admin Pause** – setzt den Spieler in den Pause Modus – er kann weder schießen, noch getroffen werden.

**Start Game** – Startet das Spiel für alle getroffenen Spieler – kann zum synchronisieren genutzt werden

**Admin Kill** – Spieler verliert sofort ein Leben – das Display zeigt Admin Kill an … hat der Spieler noch weitere Leben, kommt er automatisch wieder ins Spiel zurück. Soll dies nicht möglich sein, dann wählt man End Game.

**Admin Respawn** – Gibt dem getroffenen Spieler ein weiteres Leben.

**Restore Ammo** – Füllt die Munition des getroffenen Spielers auf den Anfangswert auf. **Restart Clock** – setzt die Zeit auf den anfangs programmierten Wert zurück.

**Test Sensor** – Getroffener Spieler sollte blinken und Soundausgabe von sich geben – fügt keinen Schaden zu und testet nur die Funktion der Sensoren.

**Main Menu** – zurück zur Auswahl zwischen Refereee Controls, PostGame Controls und Servie-Controls

# **PostGame Controls**

**Collect Scores –** kann auch mit einem Tagger ausgeführt werden – aber die ScoreBox eignet sich besser, da sie die Punkte auch an einen PC weitergeben kann. So lange der Tagger in diesem Modus ist, kann ein Spieler nach dem Spiel (er muss Game Over sein) die Punkte an den Tagger übertragen. Dazu muss der Abzug gehalten werden und der Mode Knopf gedrückt werden. Die Daten müssen auf einen Sensor "geschossen" werden. Als Bestätigung erfolgt die Soundausgabe "Good Scores"

**View Scores** – zeigt auch auf einem Tagger die wichtigsten Daten an: Einzelspieler-Punkte und Teampunkte gesamt. Zeigt jedoch nicht die detaillierten Angaben zu Treffern, Gegentreffern und mehr an. Dazu wird die Score-Box und ein PC benötigt.

**Print Score** – Überträgt die Daten auf einen PC – geht nur mit Datenkabel und ist daher in einem normalen Tagger nicht funktionstüchtig.

**Main Menu** - zurück zur Auswahl zwischen Refereee Controls, PostGame Controls und Servie-Controls

#### **Service Controls**

**Clear Scores** – löscht die Punkte des letzten Spiels. Es kann immer nur ein Satz Punkte gespeichert werden. Wird ohne Löschen der Punkte versucht ein weiteres Spiel aus zu lesen, wird "Data Exists" angezeigt. Man kann auch den Tagger aus- und anschalten, um die Daten zu löschen.

**Edit Sounds** – ermöglicht andere Sounds ein zu spielen. Komplexe Handhabung, die separat beschrieben wird, wenn nötig.

**Flag Sim** – Der Tagger kann als Flagge genutzt werden. 00 ist Alpha, 01 ist Bravo und so weiter – bis zu 16 verschiedene Flaggen können simuliert werden.

**Ammo Box** – Tagger simuliert Munitionskiste – bis zu 16 verschiedene Boxen können simuliert werden.

**Med Box** – Tagger simuliert Erste Hilfe Kasten – bis zu 16 verschiedene Boxen können simuliert werden.

**Print TestData** – Testen der Datenverbindung zum PC – beim Tagger nicht zu nutzen. **Data View** – Beim Tagger ohne Funktion

**Explode Player** – Spieler hört Explosions-Sound, das Display zeigt "You just Exploded" und der Spieler verliert ein Leben.

**Stun Player** – Spieler wird kurzzeitig blockiert und kann nicht mehr schießen.

Jam Player - Tagger des Spielers "verklemmt" der Spieler muss Nachladen und Mode Knopf gleichzeitig drücken, um das Problem zu beheben.

Disarm Player – Der Spieler hört die Ansage "Disarm" und hat keine Munition mehr. Kann genutzt werden, um Geiseln oder VIPs zu simulieren, die nicht schießen können. An einer Ammo-Box kann dieser Spieler jedoch Munition holen.

**Factory Tagger** – setzt den Tagger in den Auslieferungs-Modus zurück und verwirft alle getätigten Einstellungen.

**Main Menu** - zurück zur Auswahl zwischen Refereee Controls, PostGame Controls und Servie-Controls